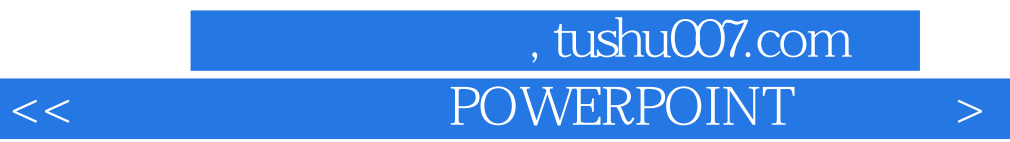

- 书名:<<信息展示小能手POWERPOINT的操作与使用-全国青少年电脑小能手丛书>>
- 13 ISBN 9787801442840
- 10 ISBN 7801442849

出版时间:1999-8-1

PDF

## http://www.tushu007.com

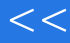

## , tushu007.com << POWERPOINT >

 $\frac{1}{2}$  , and  $\frac{1}{2}$  , and  $\frac{1}{2}$  , and  $\frac{1}{2}$  , and  $\frac{1}{2}$  , and  $\frac{1}{2}$  , and  $\frac{1}{2}$  , and  $\frac{1}{2}$  , and  $\frac{1}{2}$  , and  $\frac{1}{2}$  , and  $\frac{1}{2}$  , and  $\frac{1}{2}$  , and  $\frac{1}{2}$  , and  $\frac{1}{2}$  , a

 $\kappa$ 

Power Point Power Point

全书分20章(有些较大的内容分为若干章连续讲述),分别讲述了Power Point基本功能、

 $R$ Power Point

## 第一图书网, tushu007.com  $<<$  POWERPOINT  $>$

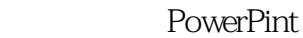

- $\frac{1}{\sqrt{2}}$  $\overline{2}$
- $\sim$  3
- $\frac{1}{1}$
- $\sim$  2
- $\frac{1}{1}$
- $\overline{2}$ 
	-
- $(1)$  $(2)$ 
	-
- $\mathbf{1}$  $\sim$  2

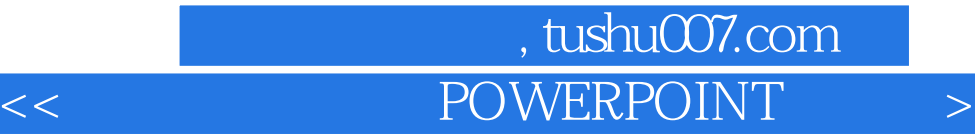

本站所提供下载的PDF图书仅提供预览和简介,请支持正版图书。

更多资源请访问:http://www.tushu007.com